## la Repubblica Milano

Data 25-09-2015 Pagina 6  $1/2$ Foglio

### **GALDRENTOI**

Cattedre vuote caccia ai supplenti molte scuole sono in crisi

### Bambini disabili senza assistenza

TIZIANA DE GIORGIO A PAGINA VI

# Cattedre ancora vuote e caccia ai supplenti dopo due settimane le scuole sono in crisi

In elementari e medie mancano fino a 20 docenti Matematica e sostegno le emergenze di inizio anno

#### **TIZIANA DE GIORGIO**

EI CASI più estremi come alla Rinnovata ci sono anche venti posti scoperti in una sola scuola. Ma i bollettini che arrivano dagli istituti parlano di un problema che tocca in maniera trasversale tante elementari e medie della città. E di un anno scolastico che ancora fatica a partire a pieno regime, fra disagi per i bambini e proteste dei genitori. Dopo quasi due settimane dalla prima campanella è ancora alto il numero di scuole dove la caccia ai supplenti non è finita.

Il 14 settembre — il giorno del rientro ufficiale sui banchi per gli studenti lombardi - le lezioni sono partite con un buco di quasi duemila insegnanti negli istituti di Milano e provincia. E con la corsa contro il tempo dei presidi alla ricerca di sostituti per le classi rimaste scoperte. La "fase b" del piano straordinario di assunzioni dei docenti della Buona scuola si è accavallata con l'avvio dell'an-

no scolastico e ha usato per la prima volta la graduatoria nazionale. La stragrande maggioranza degli insegnanti destinati a Milano, però, ha preferito rimandare di un anno il trasferimento, accettando una supplenza nella propria regione di origine. Il risultato è un numero enorme di posti da coprire, almeno per quest'anno scolastico, con precari pescati dalle graduatorie d'istituto. Ma la ricerca dei supplenti è potuta partire solo quando gli studenti erano già in classe e molte scuole sono ancora in affanno.

«Il numero di quest'anno era troppo elevato, ci mancano ancora 10 insegnanti per le materie comuni e altri 11 sul sostegno spiega Giovanna Mezzatesta, preside dell'istituto di via Castellino da Castello -- qui ci sono 63 bambini portatori di handicap, molti non hanno ancora l'assistenza che gli spetta». La maggior parte non potrà essere seguito in ogni caso da personale specializzato perché non si trova. Al comprensivo Stoppani, vicino piazza Piola, per completare l'organico devono ancora entrare in servizio dieci insegnanti.

Gli istituti con meno di dieci buchi sono quelli che si ritengono i più fortunati. Vale per scuole del comprensivo Giovanni Pascoli o per quelle della Cadorna. «È un avvio tormentato - racconta il dirigente, Massimo Barrella - fortunatamente negli ultimi giorni la situazione sembra tornare sotto controllo: siamo a quota meno cinque maestri e meno due bidelli, anche questo un problema da non sottovalutare».

Nell'istituto di via Val Lagarina, a Quarto Oggiaro, nei giorni scorsi era stato ridotto l'orario delle lezioni per le lacune di personale: un caso limite. Nella maggior parte degli istituti ci si arrangia come si può, fra docenti che fanno gli straordinari per coprire le ore dei colleghi che mancano, e classi di alunni che vengono più volte accorpate pur di non mandare gli alunni a casa.

La preside: "Molti bambini disabili senza l'assistenza dovuta"

Non c'è la conta ufficiale dei sostituti per 2mila prof rimasti al Sud

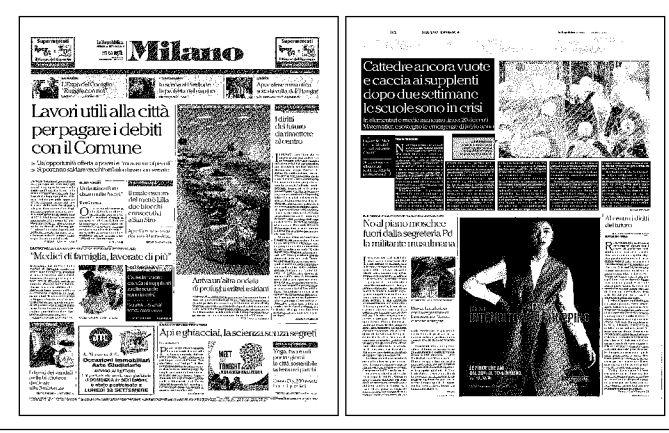

Ritaglio stampa ad uso esclusivo  $de1$ destinatario, riproducibile.  $\verb|non|$ 

# la Repubblica Milano

25-09-2015 Data  $\sf Pagina$ 6  $2/2$ Foglio

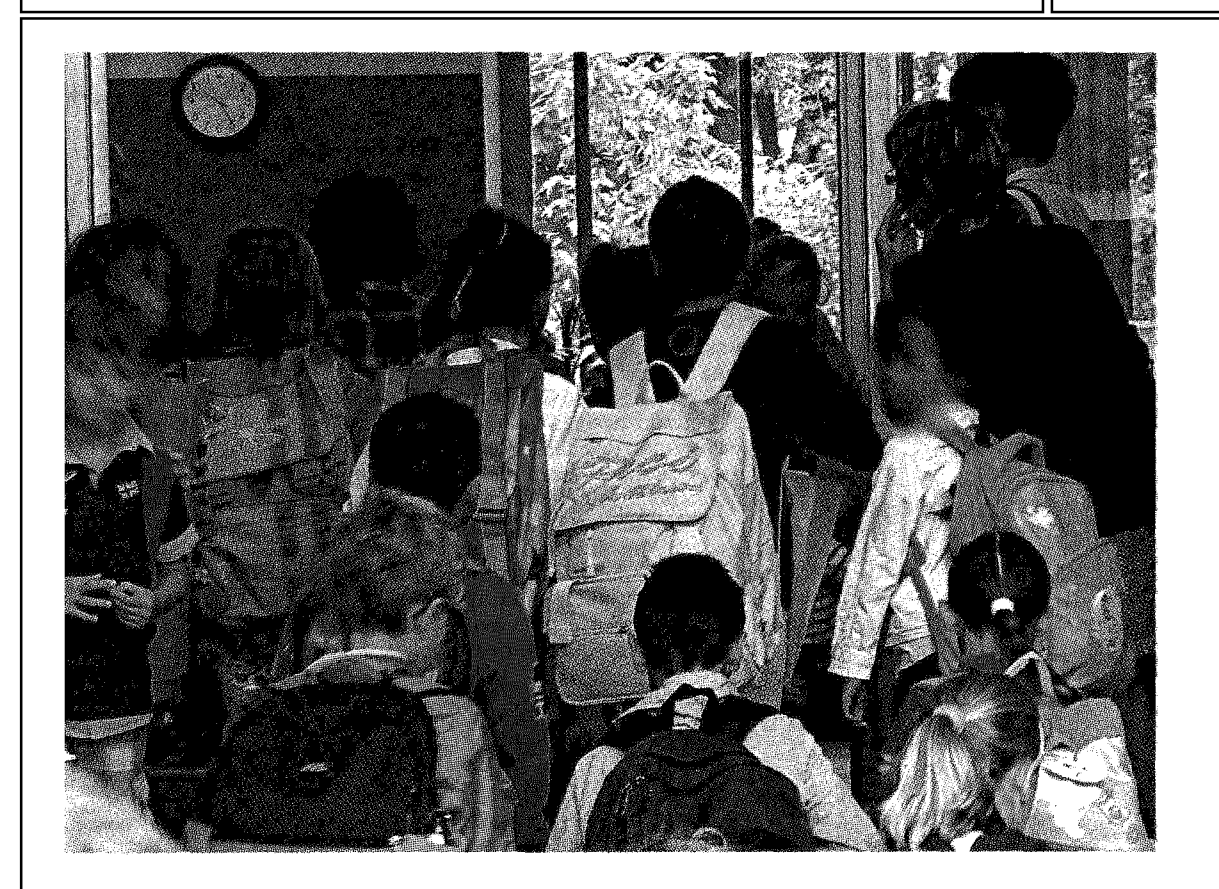

**ASINGFIOZZO A SHAMIOZZO**<br>Inizio d'anno con tante<br>cattedre scoperte nelle<br>scuole di Milano dopo<br>le graduatorie nazionali